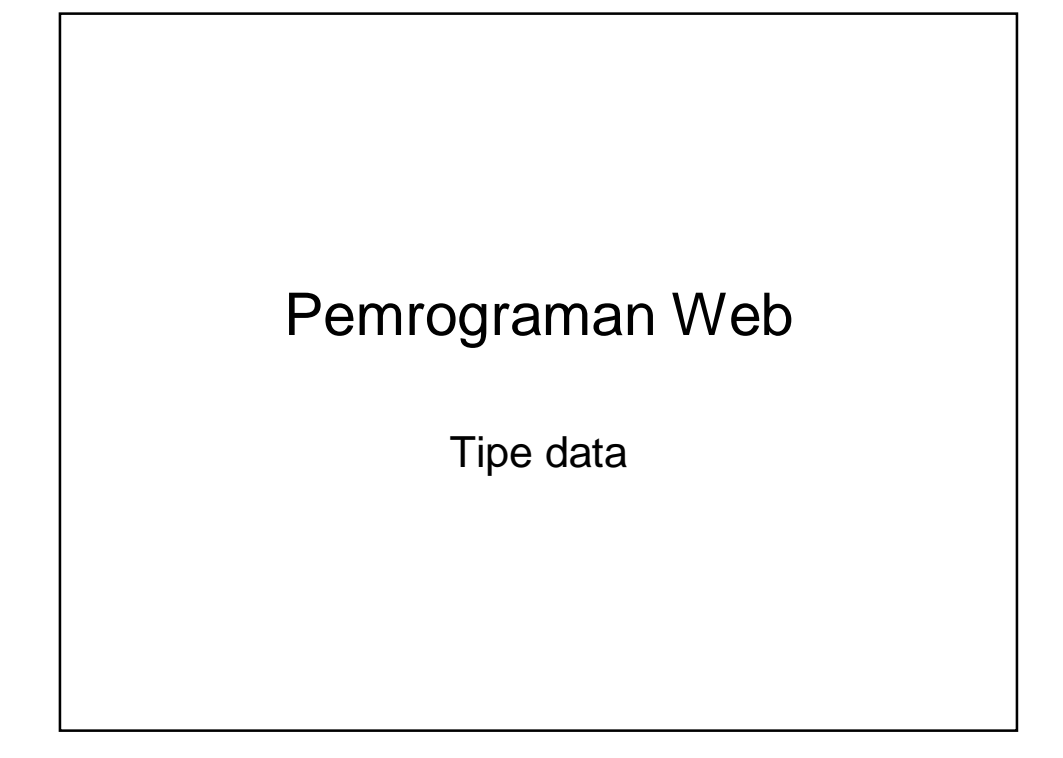

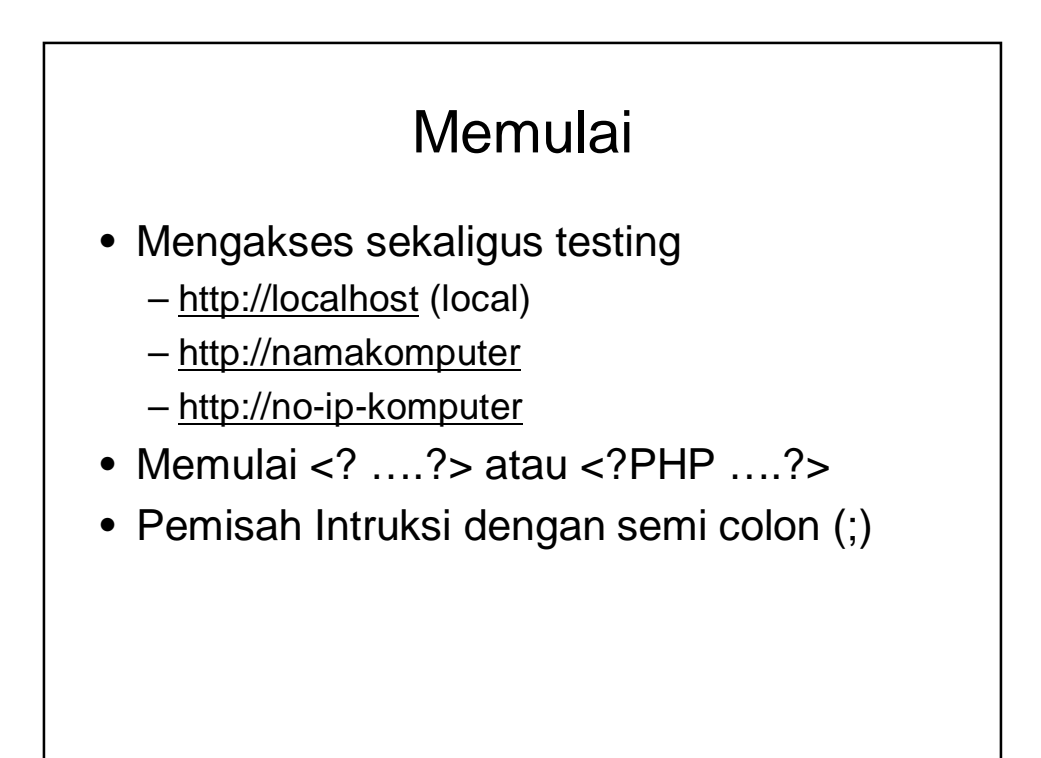

## Komentar

- Tanda //mengabaikan kalimat setelahnya
- Tanda /\* dan \*/ mengapit komentar yang lebih dari satu baris

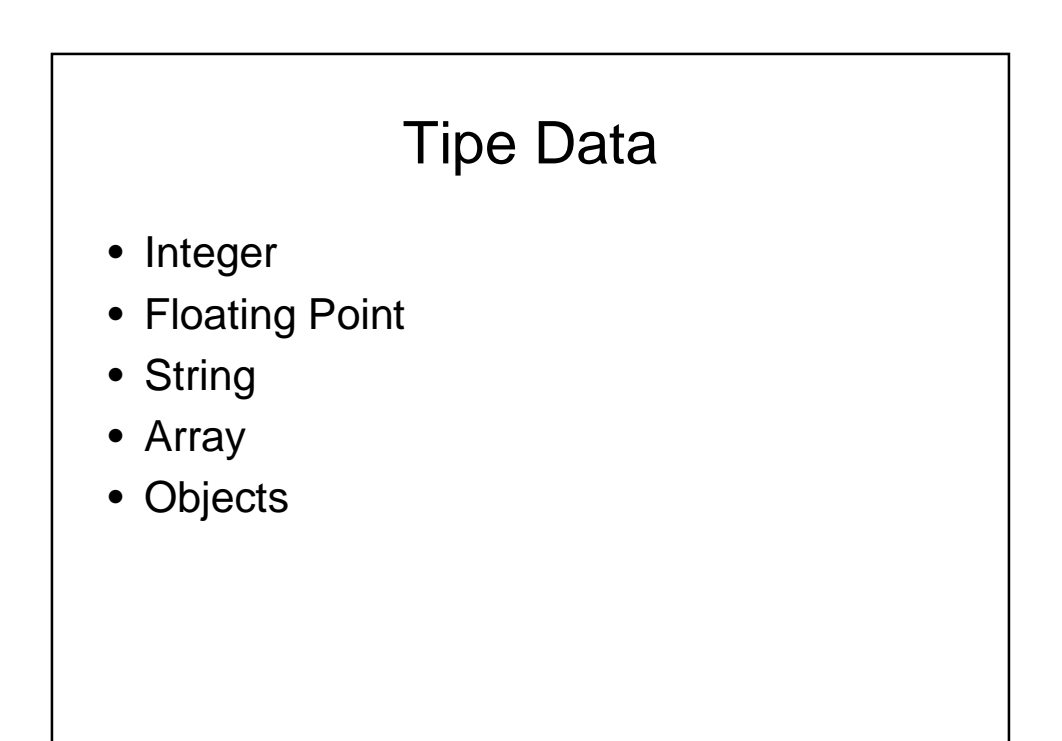

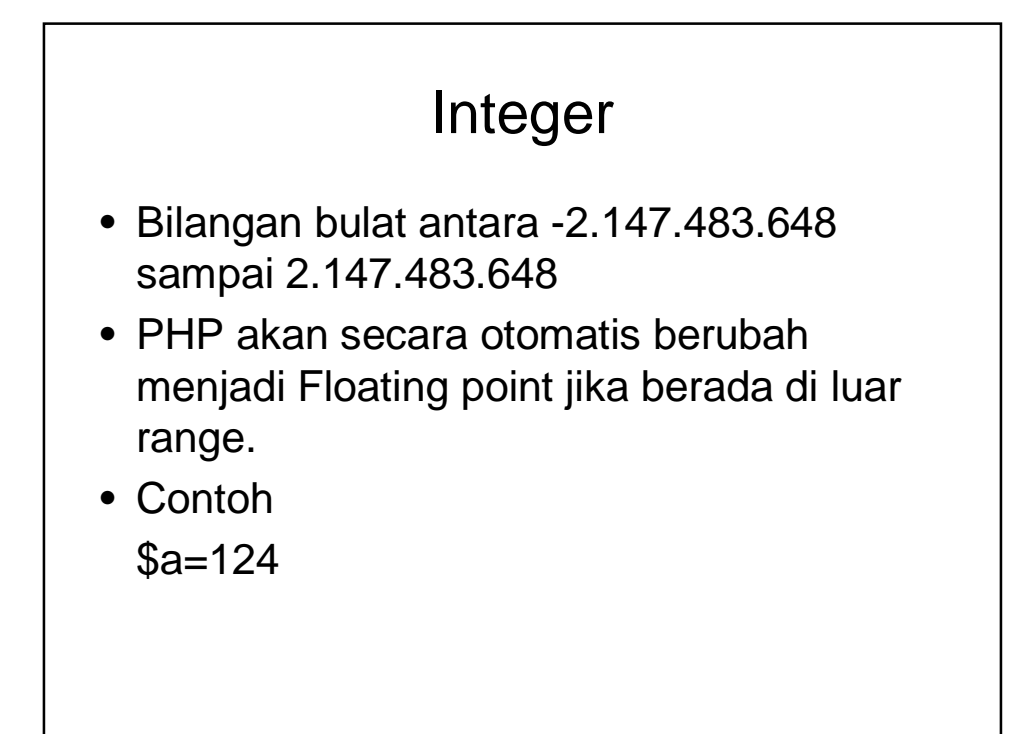

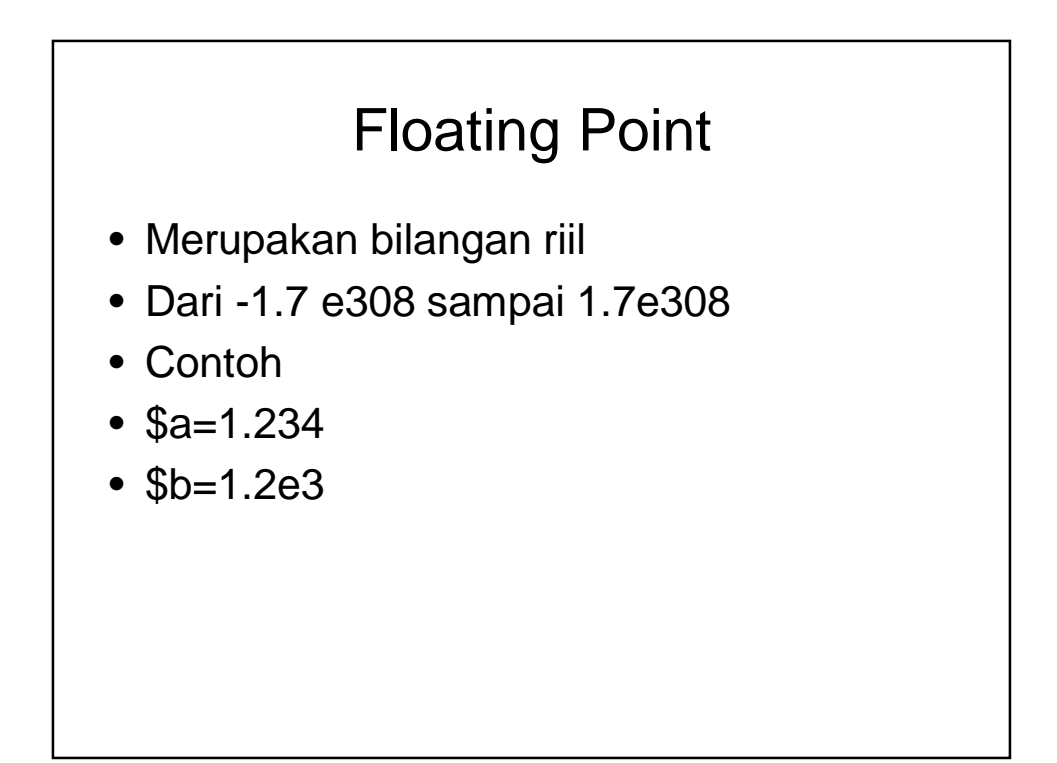

## **String**

• Di buat dengan menuliskan tanda petik tunggal atau ganda

• Contoh \$nama="d3ilkom";

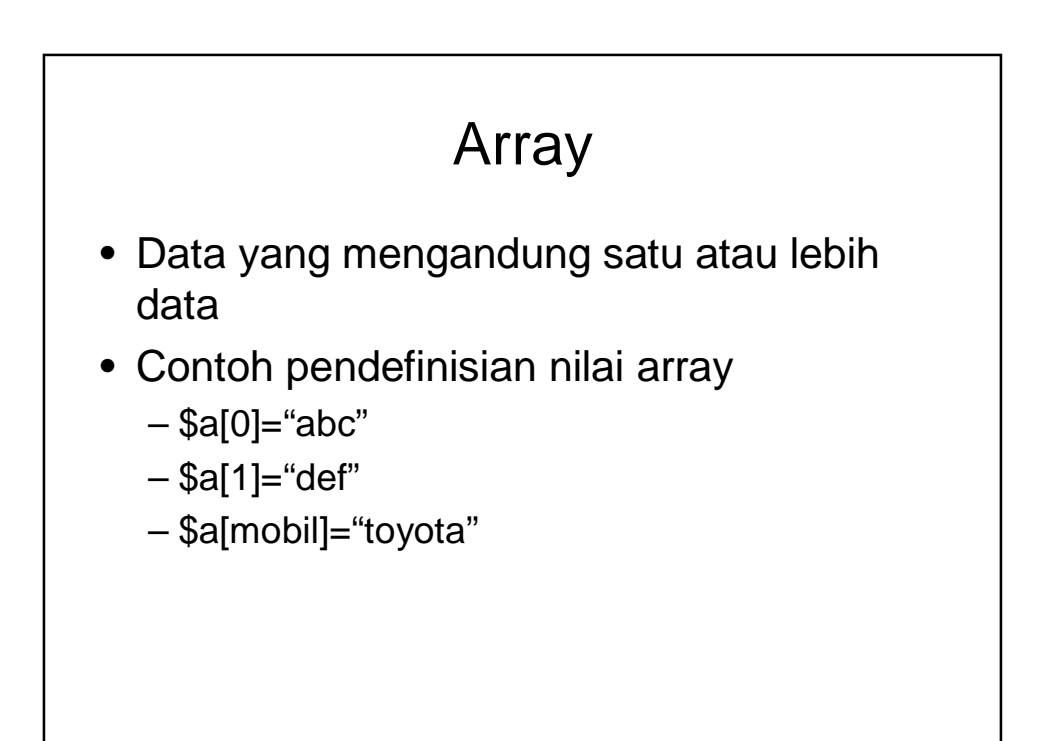

## Tipe Data Object

• Sebuah tipe data yang isinya berupa sebuah bilangan, variabel bahkan sebuah fungsi

## Nilai Boolean

• Biasanya di gunakan pada struktur kontrol program, seperti if atau if-else.

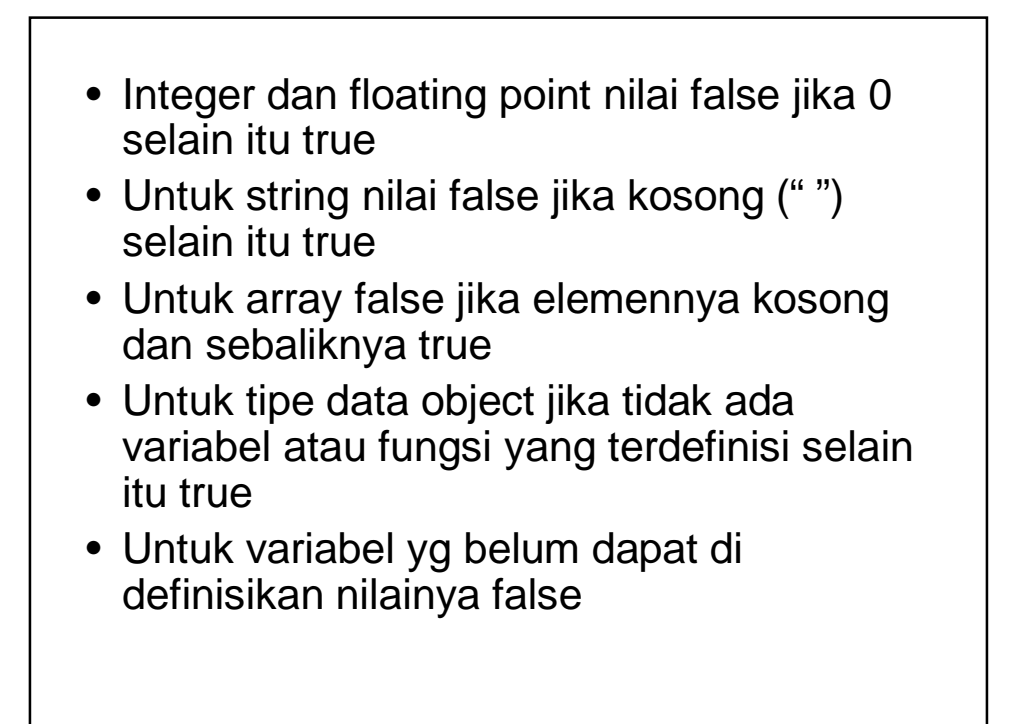

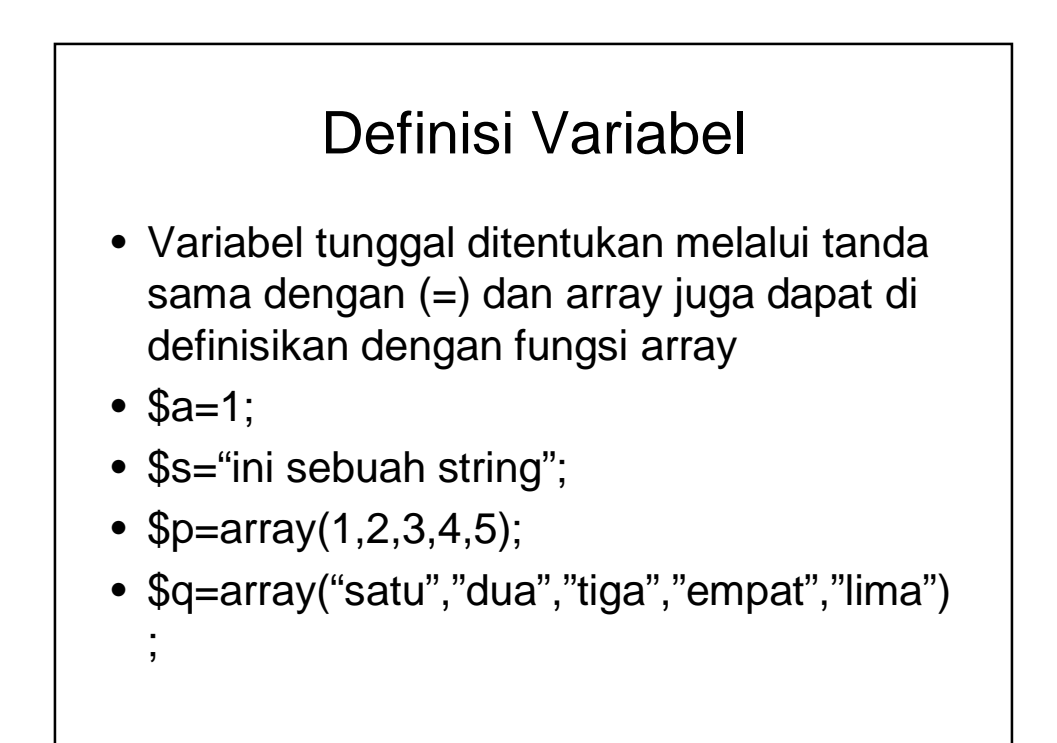

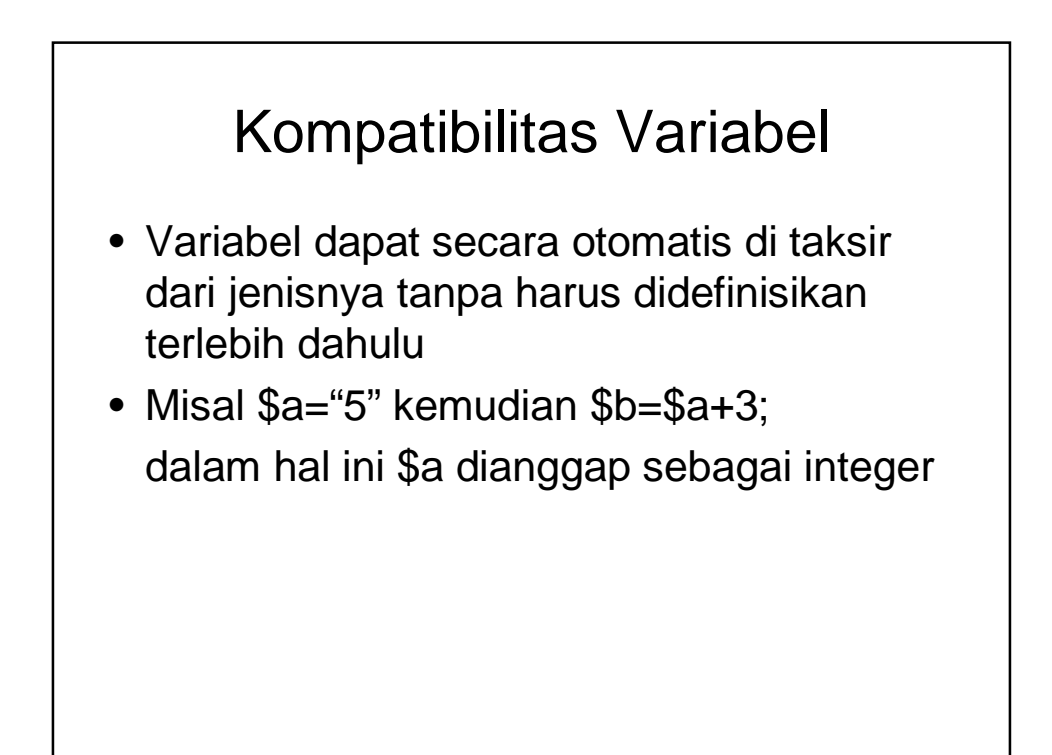

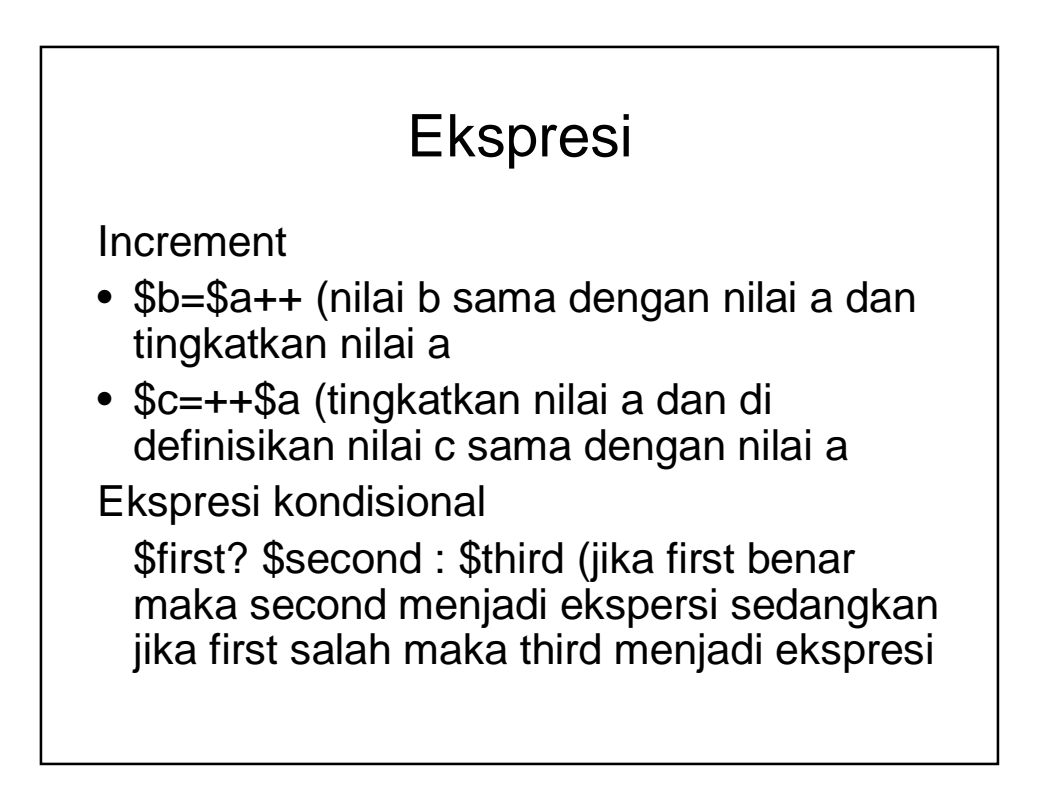